## **Hent vejledningen Vigtigt om MacBook Air**

Du kan læse mere om indstillinger og brug af din MacBook Air i vejledningen Vigtigt om MacBook Air. Du finder vejledningen på support.apple.com/guide/macbook-air.

## Support

.Du kan få flere oplysninger på support apple.com/mac/macbook-air. Du kan kontakte Apple på support apple com/da-dk/contact.

## **«MacBook Air**

## Velkommen til MacBook Air

MacBook Air starter automatisk, når du slår skærmen op.

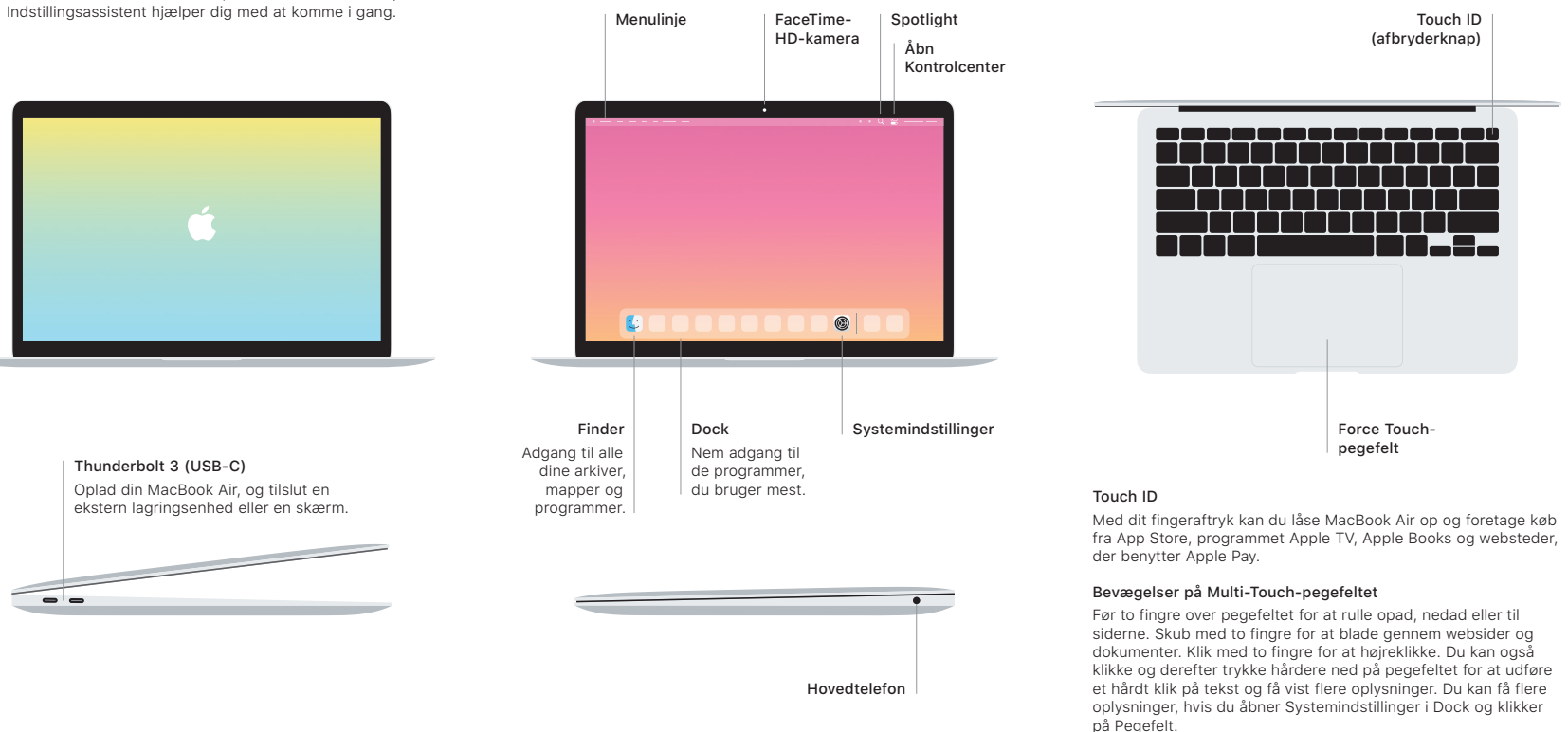